## **Ответы на вопросы 7 июля « Подготовка паспортов безопасности»**

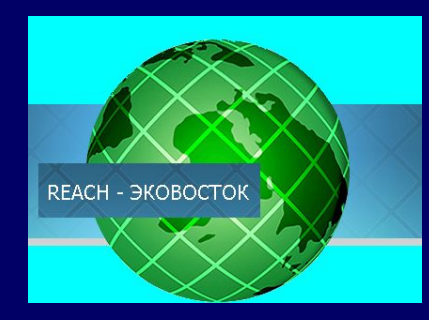

www.ecovostok.ru тел: (495) 723-47-54 e-mail: ecovostok@ecovostok.ru

Экологический Синтезирующий Центр - Восток

## Где найти Регламент CLP поправками

#### http://echa.europa.eu/legislation/classification\_legislation\_en.asp

**Concentration Limits** 

**Notes** 

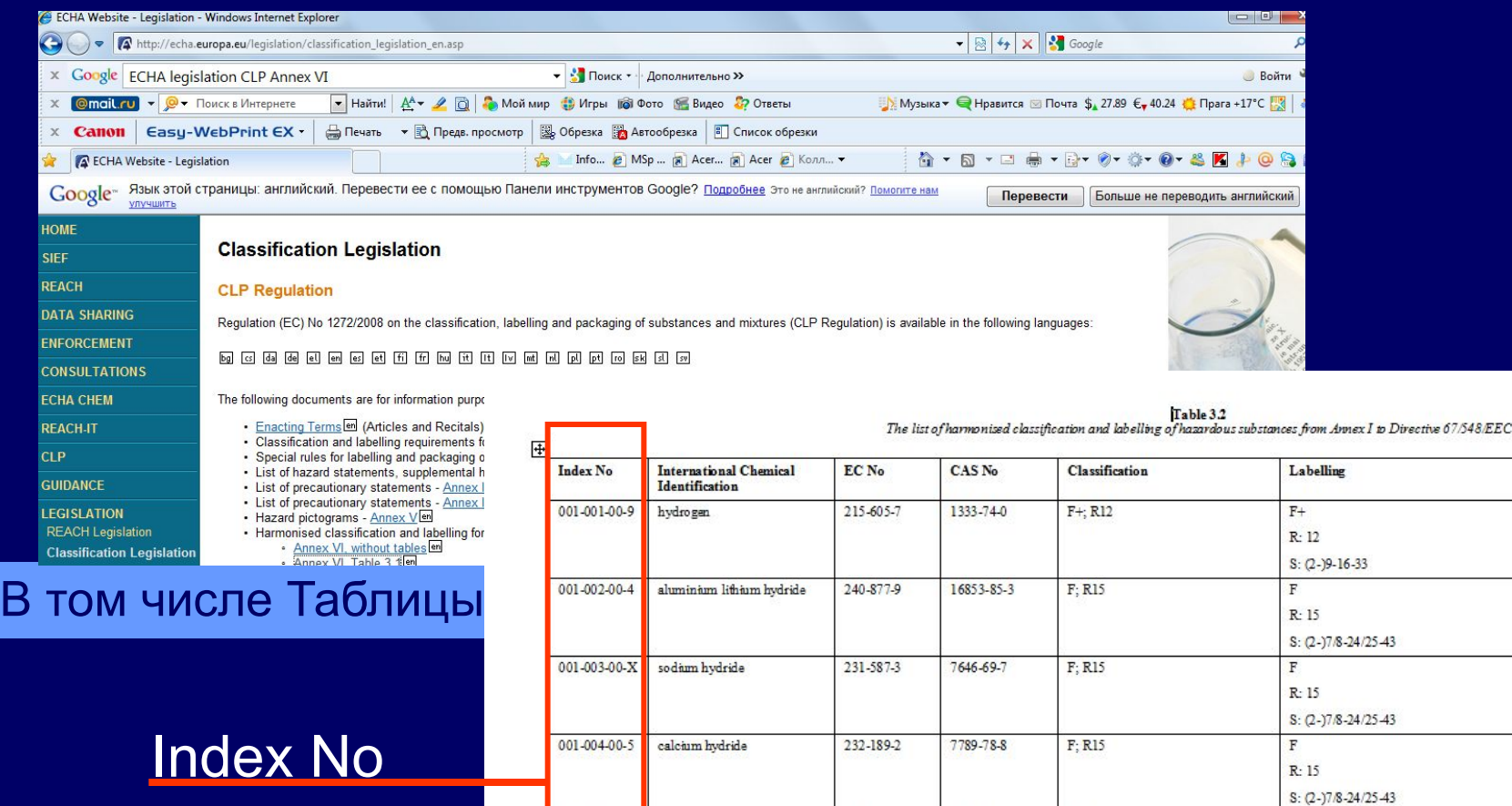

003-001-00-4

003-002-00-X

lithium

n-hexyllithium

231-102-5

404-950-0

7439-93-2

21369-64-2

F: R15

 $R14$ 

 $R14$ 

 $C; R34$ 

F: R15-17

 $F: C$ 

 $F: C$ 

R: 14/15-34

 $S: (1/2-)8-43-45$ 

R: 14/15-17-35

# Где найти Регламент СLP поправками

## Первая поправка, 10 августа 2009

http://eur-lex.europa.eu/LexUriServ/LexUriServ.do?uri=CELEX:32009R0790:EN:NOT

#### **REGULATIONS**

**COMMISSION REGULATION (EC) No 790/2009** 

of 10 August 2009

amending, for the purposes of its adaptation to technical and scientific progress, Regulation (EC) No 1272/2008 of the European Parliament and of the Council on classification, labelling and packaging of substances and mixtures

(Text with EEA relevance)

THE COMMISSION OF THE EUROPEAN COMMUNITIES,

Having regard to the Treaty establishing the European Community,

Having regard to Regulation (EC) No 1272/2008 of the European Parliament and of the Council of 16 December 2008 on classification. labelling and packaging of substances and mixtures

It is necessary to amend Annex VI to Regulation (EC) No 1272/2008 in order to reflect the recently adopted amendments to Annex I to Directive 67/548/EEC introduced by Commission Directive 2008/58/EC of 21 August 2008 amending, for the purpose of its adaptation to technical progress, for the 30<sup>th</sup> time, Council Directive 67/548/EEC (3) and by Commission Directive 2009/2/EC of 15 January 2009 amending for the purpose of its adaptation to technical progress, for the 31<sup>2</sup> time, Council Directive 67/548/EEC (4). Those measures constitute adap-

# Где найти Регламент СLР поправками

### Вторая поправка, 10 марта 2011

http://eur-lex.europa.eu/JOHtml.do?uri=OJ:L:2011:083:SOM:EN:HTML

**REGULATIONS** 

#### COMMISSION REGULATION (EU) No 286/2011

of 10 March 2011

amending, for the purposes of its adaptation to technical and scientific progress, Regulation (EC) No 1272/2008 of the European Parliament and of the Council on classification, labelling and packaging of substances and mixtures

(Text with EEA relevance)

THE EUROPEAN COMMISSION,

Having regard to the Treaty on the Functioning of the European Union,

Having regard to Regulation (EC) No 1272/2008 of the European Parliament and of the Council of 16 December 2008 on classification, labelling and packaging of substances and mixtures, amending and repealing Directives 67/548/EEC and 1999/45/EC, and amending Regulation (EC) No 1907/2006 (1), and in particular Article 53 thereof.

The classification criteria and labelling rules of the GHS are periodically reviewed at UN level. The third revised edition of the GHS was adopted in December 2008 by the United Nations Committee of Experts on the Transport of Dangerous Goods and on the Globally Harmonised System of Classification and Labelling of Chemicals (UNCETDG/GHS). It contains amendments concerning, inter alia, the provisions for the allocation of hazard statements and for the labelling of small packaging, new subcategories for respiratory and skin sensitisation, the revision of the classification criteria for long-term hazards (chronic toxicity) to the aquatic environment and a new hazard class for substances and mixtures hazardous to the ozone layer. It is therefore necessary to adapt the technical provisions and criteria in the Annexes to Regulation (EC) No 1272/2008 to the third revised edition of the GHS.

## **«Дежурные» фразы в Паспорте безопасности REACH**

Раздел 1: Идентификация вещества/ смеси и компании/ предпринимателя

Раздел 1.1: Если регистрационный номер отсутствует, то необходимо дать пояснение почему, например, «*No registration number is given for this substance since it is exempted from registration according to the provisions of Article 2(7)a and Annex V to REACH*»;

Раздел 1.2.2: После списка идентифицированных использований для веществ опасных необходимо указать «*See Section 16 for a complete list of uses for which an ES is provided as an annex*», для веществ не опасных – See Annex to this safety data sheet for <u>description of relevant identified uses</u>

Раздел 1.2.2: При отсутствии установленных нерекомендованных использований вставить фразу из ОХБ «*Uses other than those given in section 1.2.1 are not recommended unless an assessment is completed, prior to commencement of that use, which demonstrates that the use will be controlled*».

### **«Дежурные» фразы в Паспорте безопасности REACH на русском языке**

#### Раздел 1: Идентификация вещества/ смеси и компании/ предпринимателя

Раздел 1.1: Если регистрационный номер отсутствует, то необходимо дать пояснение почему, например, «*Регистрационный номер не указан для данного вещества, так как вещество выведено из под требования регистрации, согласно Статье 2(7) и Приложению V Регламента REACH*»;

Раздел 1.2.2: После списка идентифицированных использований для веществ опасных необходимо указать « *Полный список использований для которых представлены Сценарии воздействия в приложении к данному паспорту безопасности, указан в*  Разделе 16 м.», для веществ не опасных - *Описание соответствующих идентифицированных видов использования см. в приложении к настоящему паспорту безопасности. »*

Раздел 1.2.2: При отсутствии установленных нерекомендованных использований вставить фразу из ОХБ «*Виды использования, отличные от указанных в разделе 1.2.1, являются не рекомендованными, если перед началом такого использования не была выполнена оценка для подтверждения того, что использование будет контролируемым.»*